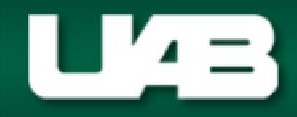

## **Budget Administration**

## Request to Create/Reclassify Position Strings E-Mail Form **Non-Faculty (Staff) -- Irregular/Seasonal Only Reset Form**

**FINANCIAL AFFAIRS** The University of Alabama at Birmingham

Please complete applicable fields and return to Budget Administration (budgetadmin@uab.edu) by clicking on the **E-mail Form** button. Following receipt of the form, Budget Administration will e-mail department contact once position string is created/reclassified.

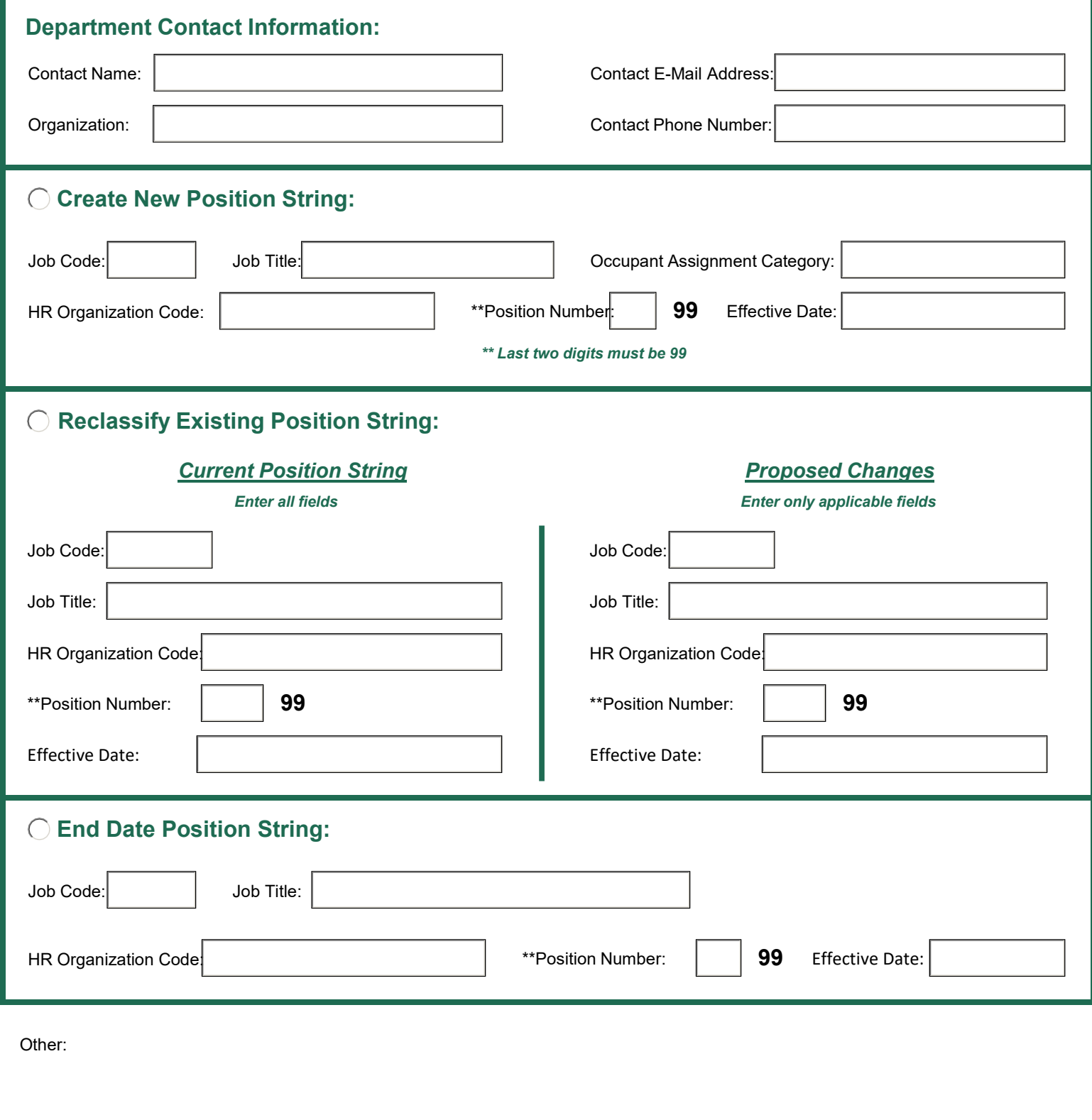